# **BEZONE Refcardz**

#### CONTENTS INCLUDE:

- **E** Installation
- **ASP.NET Web Applications**
- The ASP.NET Webform Model
- Web Controls
- The Page Class
- Hot Tips and more...

# Core ASP.NET

# *By Holger Schwichtenberg*

### ABOUT ASP.NEt

ASP.NET stands for "Active Server Pages .NET", however the full name is rarely used. ASP.NET is a framework for the development of dynamic websites and web services. It is based on the Microsoft .NET Framework and has been part of .NET since Version 1.0 was released in January 2002. The current version named 3.5 Service Pack 1 was released in August 2008. The next version, 4.0, is expected to be released at the end of the year 2009.

This Refcard summarizes the most commonly used core functions of ASP.NET. You will find this Refcard useful for some of the most common tasks with ASP.NET, regardless of the version you are using

## Installation

The best development environment for ASP.NET is Microsoft's Visual Studio. You can either use the free Visual Web Developer Express Edition [\(http://www.microsoft.com/express/](http://www.microsoft.com/express/vwd/) vwd/) or any of the commercial editions of Visual Studio (e.g. Visual Studio Professional). The latest version that supports ASP.NET 2.0 and ASP.NET 3.5 is "2008" (internal version: 9.0). The .NET Framework and ASP.NET are part of the setup of Visual Web Developer Express Edition and Visual Studio. However, make sure you install Service Pack 1 for Visual Studio 2008, as this will not only fix some bugs but also add a lot of new features.

ASP.NET needs a server with the HTTP protocol (web server) to run. Visual Web Developer Express 2005/2008 and Visual Studio 2005/2008 contain a webserver for local use on your development machine. The "ASP.NET Development Server" (ADS) will be used when specifying a "File System" location when creating your project. Thus, "HTTP" would mean you address a local or remote instance of Internet Information Server (IIS) or any other ASP.NET enabled web server. ADS is a lightweight server that cannot be reached from other systems. However, there are differences between ADS and IIS, especially in the security model that makes it sometimes hard for beginners to deploy a website to the IIS that was developed with ADS. On the production system you will use IIS and only install the .NET Framework, because Visual Studio is not required here.

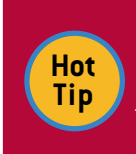

If you choose to use Internet Information Server (IIS), install the IIS on your machine before installing the .NET Framework or Visual Studio. If you did not follow this installation order, you may use aspnet regiis.exe to properly register ASP.NET within the IIS.

#### ASP.NEt Web Applications

An ASP.NET application consists of several .aspx files. An .aspx file can contain HTML markup and special ASP.NET markup (called Web Controls) as well as the code (Single Page Model). However, the Code Behind Model which comes with a separate code file called, the "Code Behind File" (.aspx. cs or .aspx.vb), provides a cleaner architecture and better collaboration between Web designers and Web developers. ASP.NET applications may contain several other elements such as configuration files (maximum one per folder), a global application file (only one per web application), web services, data files, media files and additional code files.

There are two types of Web projects: "Website Projects" (File/ New/Web Site) and "Web Application Projects" (File/New/ Project/Web Application). "Website" is the newer model, while Web Application Projects mainly exist for compatibility with Visual Studio .NET 2002 and 2003. This Refcard will only cover Web Site Projects. Most of this content is also valid for Web Applications.

> A well designed ASP.NET application distinguishes itself by having as little code in the Code Behind files and other code files as possible. The large majority of your code should be in referenced Assemblies (DLLs) as they are reusable in other Web applications. If you don't want to put your code into a separate assembly, you at least should use separate classes in the "App\_Code" folder within your web project.

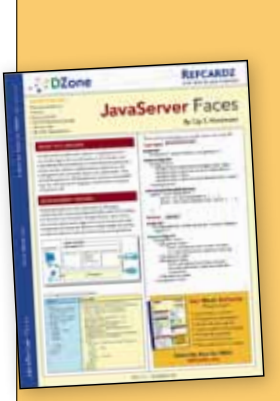

**Hot Tip**

# [Get More Refcardz](http://www.refcardz.com)

(They're free!)

- **Authoritative content**
- **Designed for developers**
- **N**ritten by top experts
- **Latest tools & technologies**
- **Hot tips & examples**
- **Bonus content online**
- **New issue every 1-2 weeks**

Subscribe Now for FREE! R[efcardz.com](http://www.refcardz.com)

#### DZone, Inc. | [www.dzone.com](http://www.dzone.com)

www.dzone.com

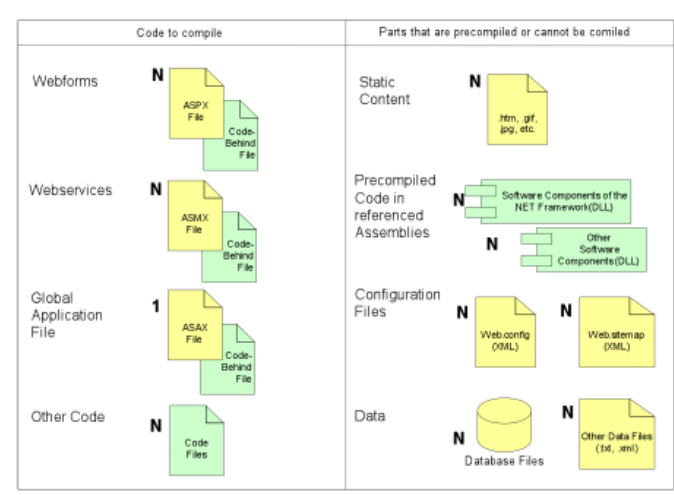

2

Figure 1: The Content of an ASP.NET Web Application

## The ASP.NET Webform Model

ASP.NET uses an object- and event-oriented model for web pages. The ASP.NET Page Framework analyzes all incoming requests as well as the .aspx page that the request is aimed at. The Page Framework creates an object model (alias control tree) based on this information and also fires a series of events. Event handlers in your code can access data, call external code in referenced .NET assemblies and manipulate the object model (e.g. fill a listbox or change the color of a textbox). After all event handlers have executed, the Page Framework renders the current state of the object model into HTML tags with optional CSS formatting, JavaScript code and state information (e.g. hidden fields or cookies). After interacting with the page, the user can issue a new request by clicking a button or a link that will restart the whole process.

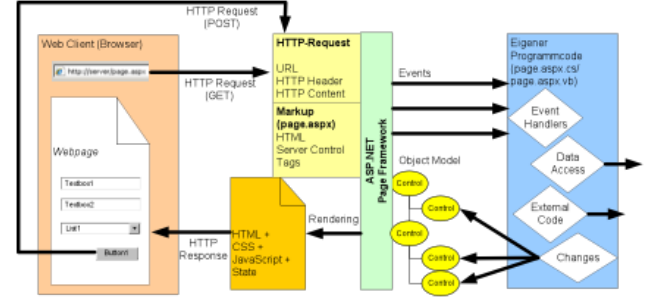

Figure 2: The ASP.NET request/response life cycle

## WEB CONTROLS

An ASP.NET page can contain common HTML markup. However, only ASP.NET web controls provide full objectand event-based functionality. Web controls have two representations: In the .aspx files they are tags with the prefix "asp:", e.g. <asp:TextBox>. In the code they are .NET classes, e.g. System.Web.UI.WebControls.TextBox.

Table 1 lists the core members of all web controls that are implemented in the base class "System.Web.UI.WebControls. WebControl".

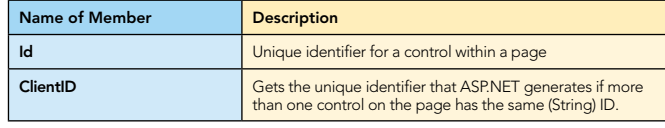

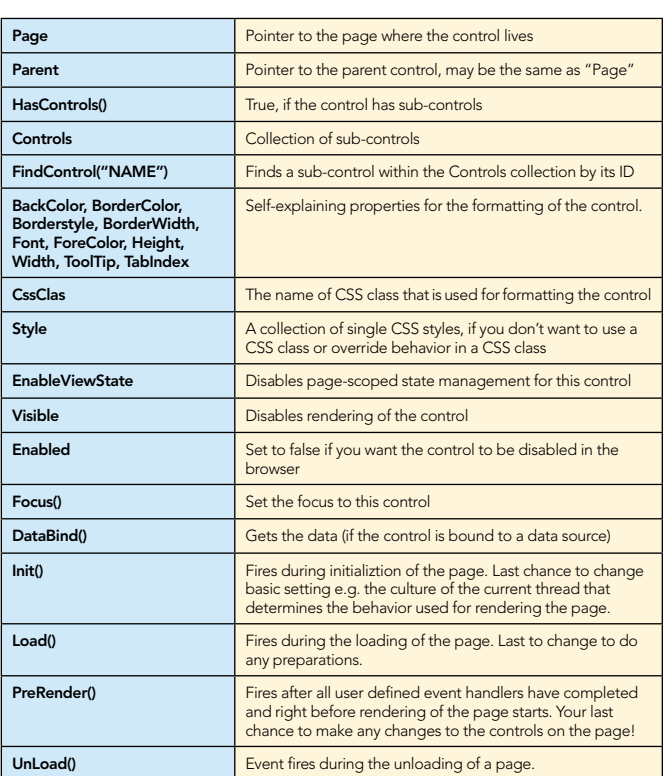

Table 1: Core Members in the base class system. Web.UI.WebControls.WebControl.

Tables 2, 3 and 4 list the most commonly used controls for ASP. NET web pages. However, there are more controls included in the .NET platform and many more from third parties not mentioned here.

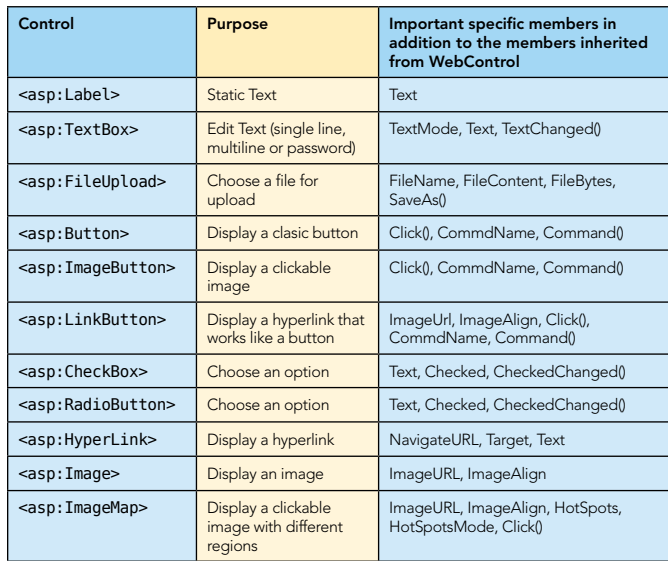

Table 2: Core controls for ASP.NET web pages.

List controls display several items that the user can choose from. The selectable items are declared static in the .aspx file or created manually using the Items collection or created automatically by using data binding. For data binding you can fill DataSource with any enumerable collection of .NET objects. DataTextField and DataValueField specify which properties of the objects in the collection are used for the list control.

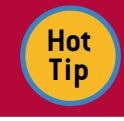

If you bind a collection of primitive types such as strings or numbers, just leave DataTextField and DataValueField empty.

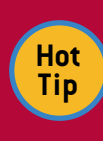

Setting AppendDataBoundItems to true will add the databound items to the static items declared in the .aspx file. This will allow the user to select values that don't exist in the data source such as the values "All" or "None"

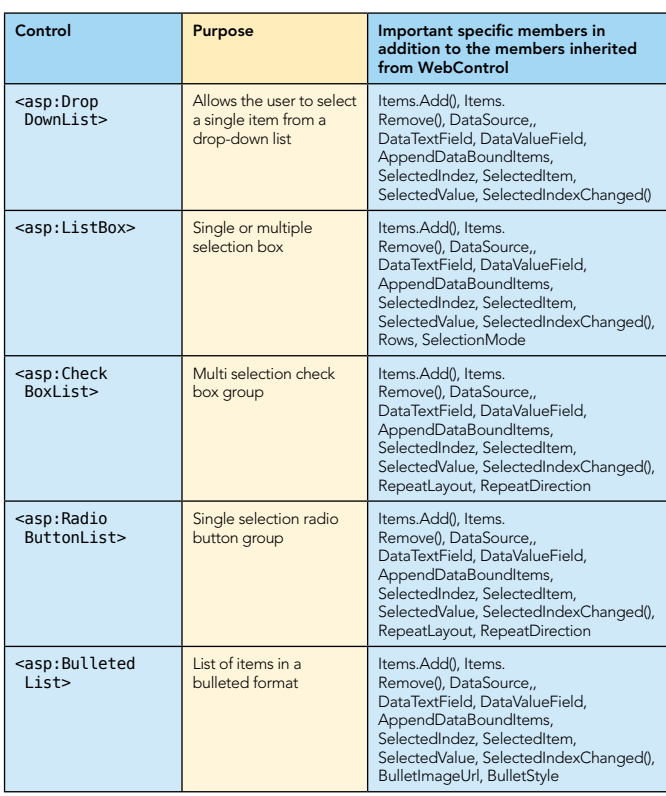

Table 3: List Controls for ASP.NET web pages

Validation Controls check user input. They always refer to one input control ControlToValidate and display a text ErrorMessage if the validation fails. They perform the checks in the browser using JavaScript and also on the server. The client side validation can be disabled by setting EnableClientScript to false. However, the server side validation cannot be disabled for security reasons.

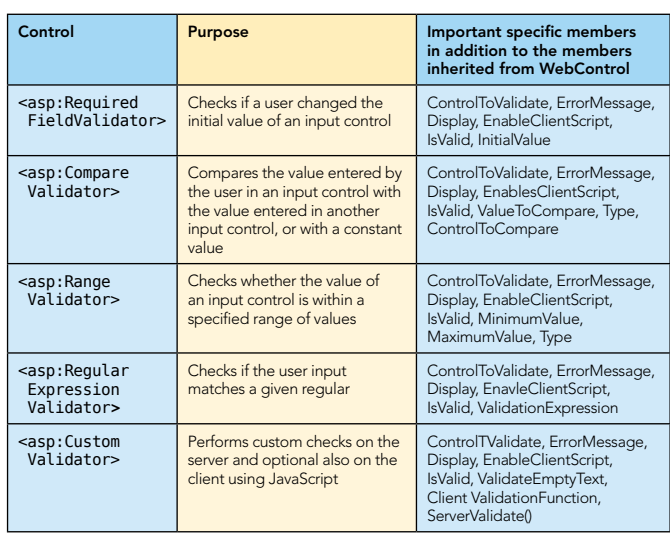

Table 4: Validation controls for ASP.NET web pages

For the CustomValidator you can optionally write a JavaScript function that performs client side validation. The function has to look like this: <script type="text/javascript"> function ClientValidate(source, args) {

 if (x > 0) // Any condition { args.IsValid=true; } else { args.IsValid=false; } } </script>

## The Page Class

**Hot Tip**

3

All web pages in ASP.NET are .NET classes that inherit from the base class "System.Web.UI.Page". The class Page has associations to several other objects such as Server, Request, Response, Application, Session and ViewState (see figure 3). Therefore, developers have access to a wide array of properties, methods and events within their code. Table 5 lists the most important members of a Page and its dependent classes. Please note that the Page class has the class Control in its inheritance hierarchy and therefore shares a lot of members with the WebControl class (e.g. Init(), Load(), Controls, FindControl). However, these members are not repeated here.

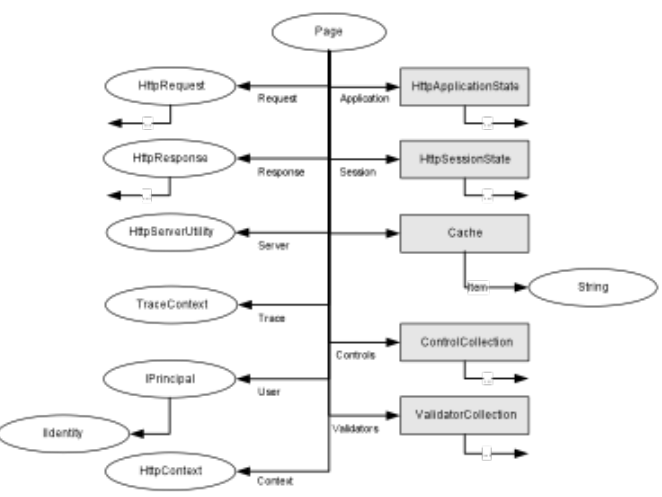

Figure 3: Object Model of "System.Web.UI.Page"

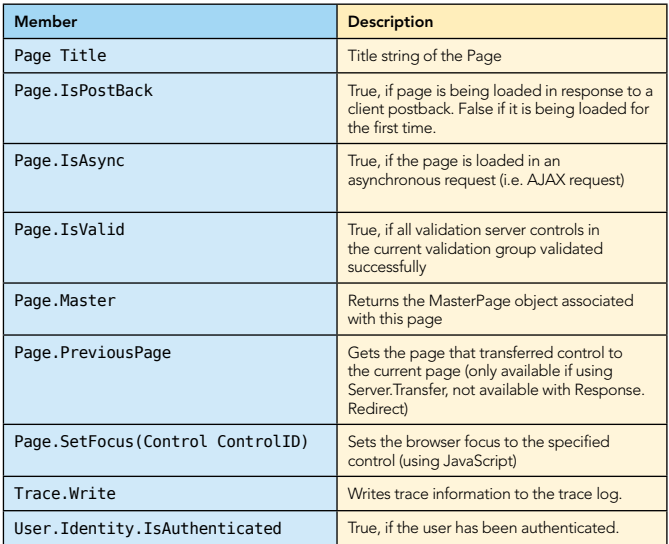

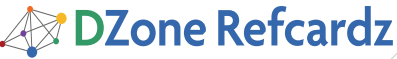

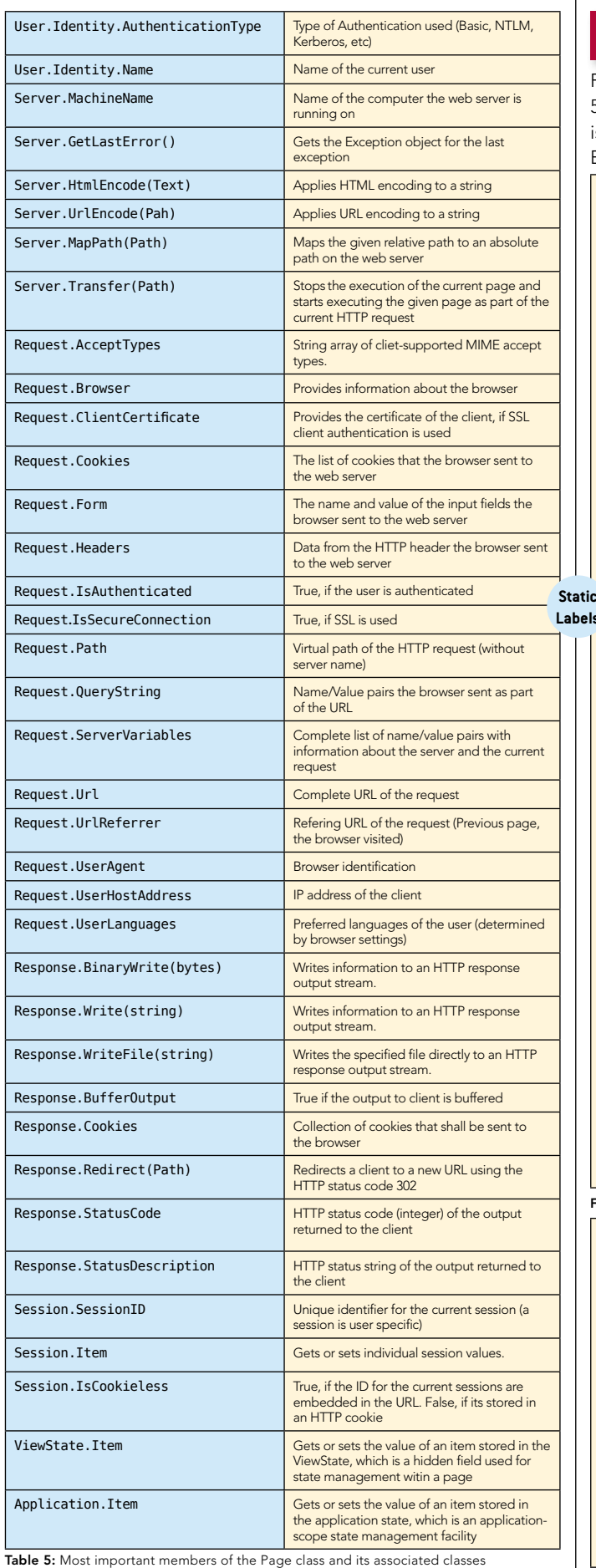

### A Typical Page

4

Figure 4 shows the typical content of an .aspx page and Figure 5 the content of a typical code behind class. The sample used is a registration form with three fields: Name, Job Title and Email Address.

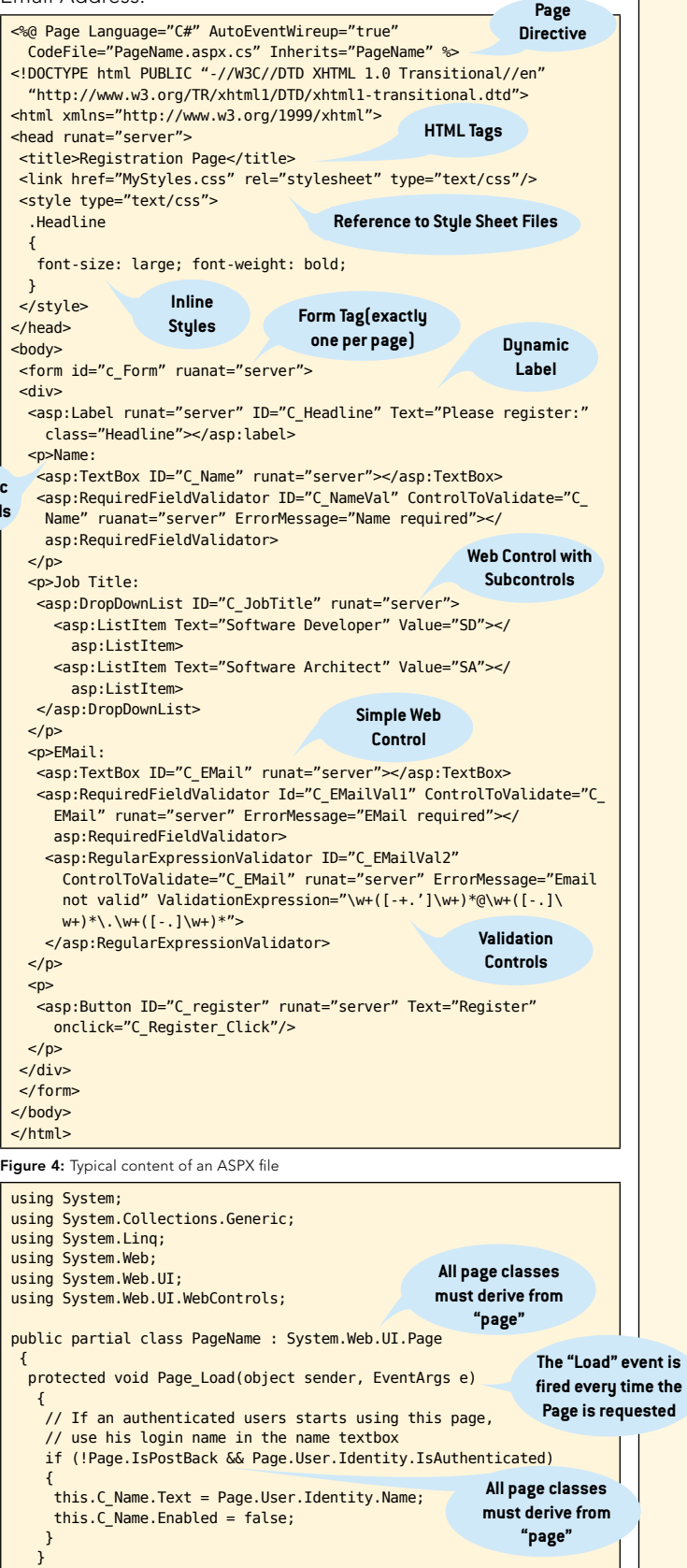

# **B** DZone Refcardz

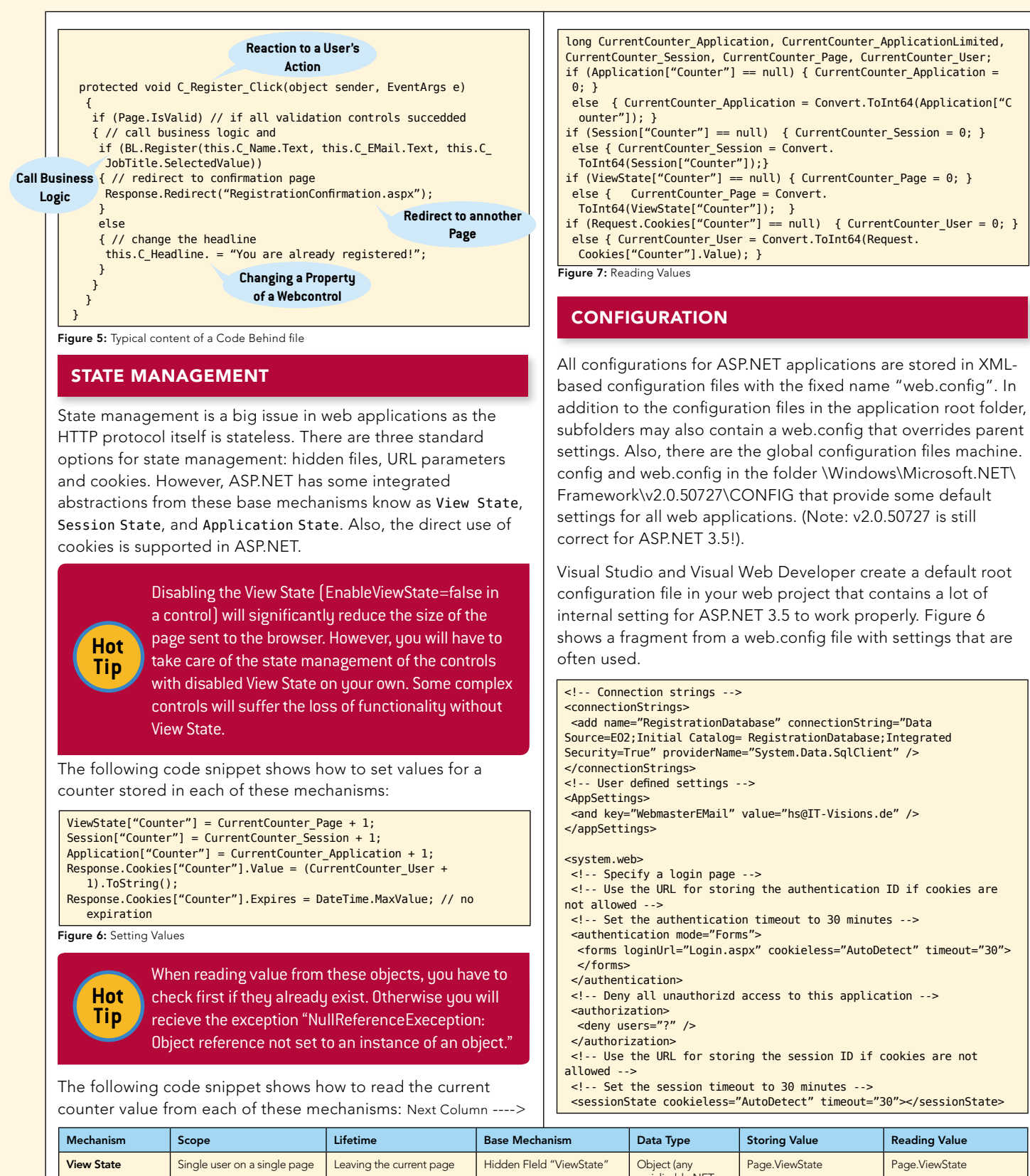

5

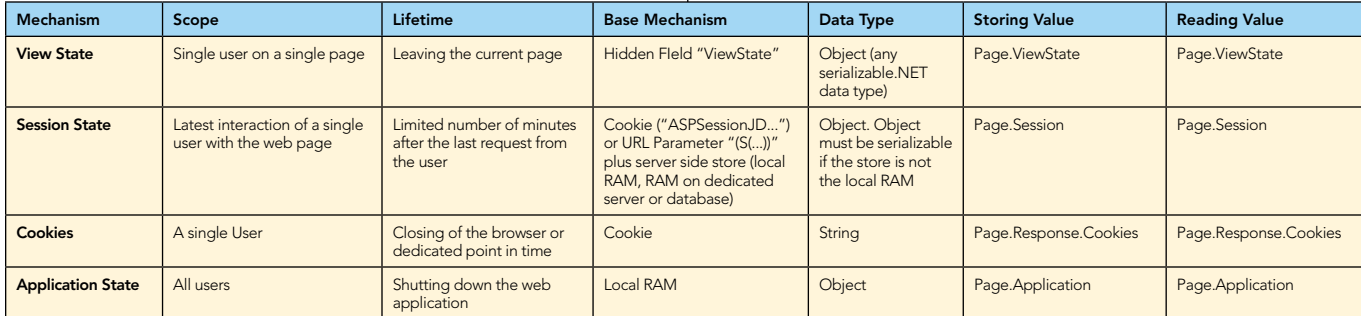

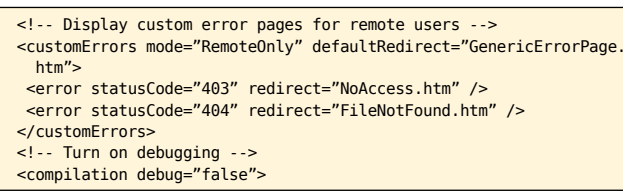

#### Figure 8: Typical setting in the web.config file.

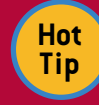

Please make sure you turn debugging off again before deploying your application as this decreases execution performance.

#### **DEPLOYMENT**

ASP.NET applications can be deployed as source code via the so called "XCopy deployment". This means you copy the whole content of the web project folder to the production system and configure the target folder on the production system as an IIS web application (e.g. using the IIS Manager). The production web server will automatically compile the application during the first request and recompile automatically if any of the source files changed.

However, you can precompile the application into .NET assemblies to improve protection of your intellectual property and increase execution speed for the first user. Precompilation can be performed through Visual Studio/Visual Web developer (Menu "Build/Publish Website") or the command line tool aspnet\_compiler.exe.

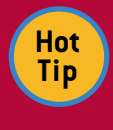

6

Download the "Visual Studio 2008 Web Deployment Projects" from microsoft.com. This is an Add-In that provides better control over the precompilation process.

#### ABOUT THE AUTHOR

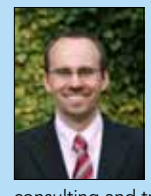

Holger Schwichtenberg is one of Europe's best-known experts on .NET and Windows PowerShell. He holds both a Master's degree and a Ph.D. in business informatics. Microsoft recognizes him as a Most Valuable Professional (MVP) since 2003. He is a .NET Code Wise Member, an MSDN Online Expert and an INETA speaker. He regularly gives high-level talks at conferences such as TechEd, Microsoft Summit, BASTA and IT Forum. He is the CEO of the German based company www.IT-Visions.de that provides consulting and training for many companies throughout Europe.

Design Patterns

be a specific object. determined at runtime.

Chain of Responsibility, continued a request may

**Client** 

*By Jason McDonald*

Refcar

ConcreteComm texecute()

#### Publicaitions

Holger Schwichtenberg has published more than twenty books for Addison Wesley and Microsoft Press in Germany, as well as about 400 journal articles. His recent book "Essential PowerShell" has also been published by Addison Wesley in English.

#### Blog

CONTENTS INCLUDE: Chammand Comerpreter . Iterator Mediator . Observer eratiator<br>Mediator<br>Chserver Method and more...

Visit refcardz.com

#8

[www.dotnet-doktor.de \(](www.dotnet-doktor.de)German)

**Website** [www.IT-Visions.de/en](www.it-visions.de/en)

#### RECOMMENDED BOOK

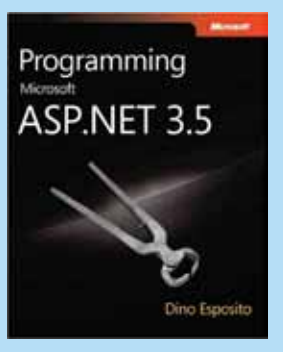

An in-depth guide to the core features of Web development with ASP.NET, this book goes beyond the fundamentals. It expertly illustrates the intricacies and uses of ASP.NET 3.5 in a single volume. Complete with extensive code samples and code snippets in Microsoft Visual C# 2008, this is the ideal reference for developers who want to learn what s new in ASP.NET 3.5, or for those building professional-level Web development skills.

#### BUY NOW [books.dzone.com/books/programming-asp-net](http://books.dzone.com/books/programming-asp-net)

# *Professional Cheat Sheets You Can Trust*

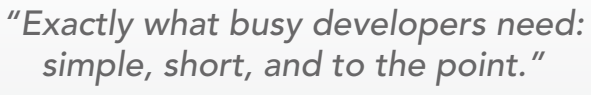

James Ward, Adobe Systems

#### Upcoming Titles Most Popular

Download Now **example and Solution Islae [Refcardz.com](http://refcardz.com)** 

RichFaces Agile Software Development **BIRT** JSF 2.0 Adobe AIR BPM&BPMN Flex 3 Components

Dependency Injection with EJB 3 Netbeans IDE JavaEditor Getting Started with Eclipse

Very First Steps in Flex

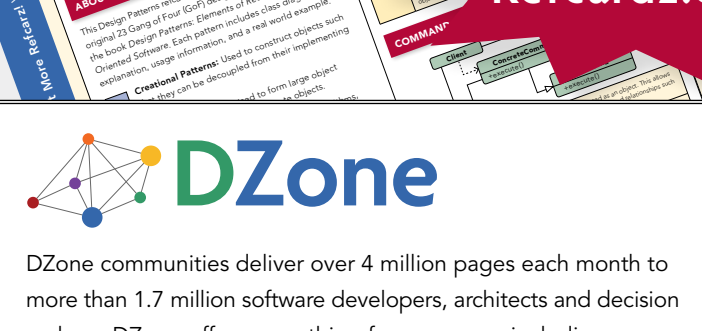

any of Fortains: Elementary and a may and be a such as the such as the such as the such as the such as the such as the such as the such as the such as the such as the such as the such as the such as the such as the such as that Patter that they can be decorated they can be decorated from their implementing<br>of the decoration of the decoupled from their implementing<br>the **decoration patterns**: Used to from their implements<br>that they can be deco

The Design Patterns reformed to the change of the project reference to the change of the change of the change of the change of the change of the change of the change of the change of the change of the change of the change **COLLAPSICAL SATE END**<br>**COLLAPSICAL AND COLLAPSICAL STATISTICS**<br>The paint patterns record from design patterns, as listed in the second interest of the second interest of the<br>The paint of Four (GoF) design patterns, as lis **OUT DESIGN PATHOLOGY OF DESIGN PATTER AND CONSTRUCTED**<br>In the book of Patterns: Elements of Reusable Object-<br>In the book of Patterns: Elements of Reusable Object-<br>In the book *A Gentrance* and Pattern in and a real world **Oriented Software Inc. (2019)** Pattern includes class diagrams, and the class of the state of the class of the class of the class of the class of the class of the class of the class of the class of the class of the class explanation, usage information, use of the complete of the complete of the complete of the complete of the complete of the complete of the complete of the complete of the complete of the complete of the complete of the com

ABOUT DESIGN PATTERNS

Inspired by the GoF Bestseller

unities deliver ov nillion software makers. DZone offers something for everyone, including news, tutorials, cheatsheets, blogs, feature articles, source code and more.<br>"DZone is a developer's dream," savs PC Magazine. more than 1.7 million software developers, architects and decision Visitor **"DZone is a developer's dream,"** says PC Magazine.

Use When

> [DZone, Inc.](http://www.dzone.com) 1251 NW Maynard Cary, NC 27513 888.678.0399

919.678.0300

Refcardz Feedback Welcome [refcardz@dzone.com](mailto:refcardz@dzone.com)

Sponsorship Opportunities [sales@dzone.com](mailto:sales@dzone.com)

\$7.95 ISBN-13: 978-1-934238-49-3 ISBN-10: 1-934238-49-X 9 781934 238493 50795

Patterns Copyright © 2009 DZone, Inc. All rights reserved. No part of this publication may be reproduced, stored in a retrieval system, or transmitted, in any form or by means electronic, mechanical,<br>photocopying, or otherwise, wit

Command +execute()

the request to be handled in the second traditional such as a second traditional such as a second such as a second such as such as such as second such as second such as second such as second such as second such as second s

Spring Configuration jQuery Selectors Windows Powershell